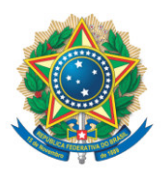

**SENADO FEDERAL** Gabinete do Senador Jaques Wagner

## **REQUERIMENTO Nº DE**

Senhor Presidente,

Requeiro, nos termos do art. 4º da Instrução Normativa da Secretaria-Geral da Mesa nº 14, de 2020, a adição de minha assinatura à proposta de emenda à constituição registrada no SEDOL nº SF/21376.39616-65, de autoria do Senador Paulo Rocha, que "altera o Ato das Disposições Constitucionais Transitórias, dispondo sobre o pagamento de auxílio emergencial, e dá outras providências".

Sala das Sessões, 10 de fevereiro de 2021.

**Senador Jaques Wagner (PT - BA)**